## ¿Cómo registrar materias?

## Ingresa a:<http://siiauescolar.siiau.udg.mx/wus/gupprincipal.inicio>

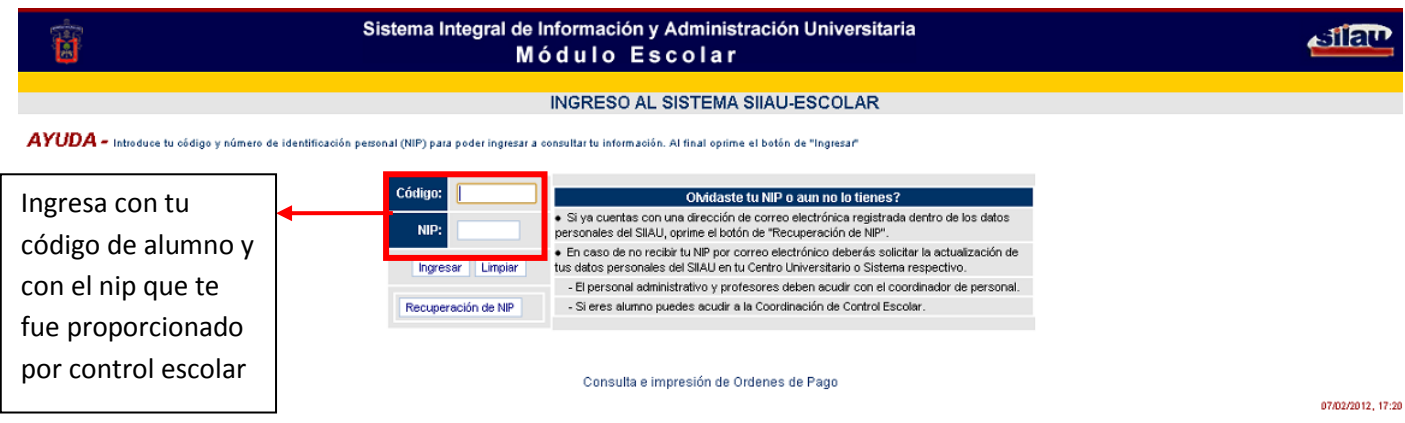

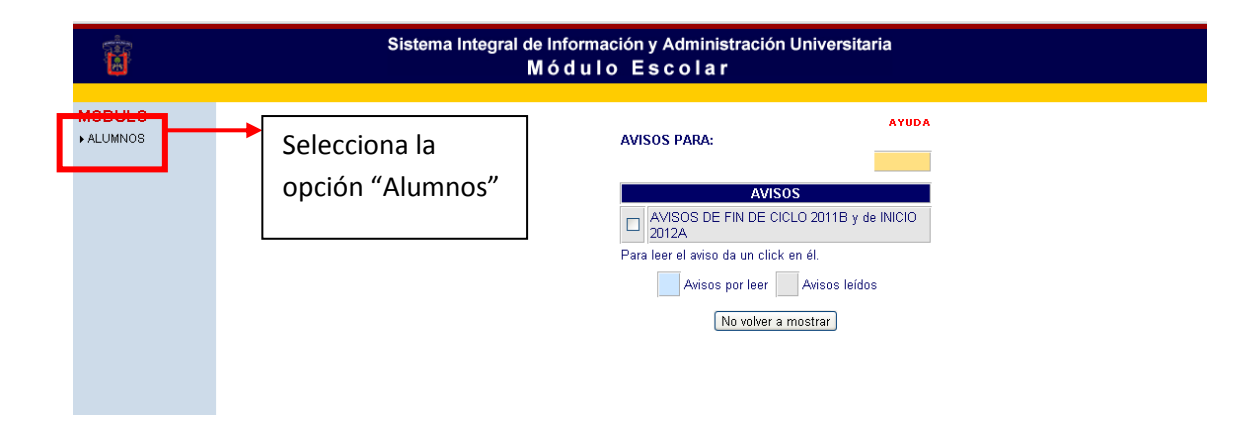

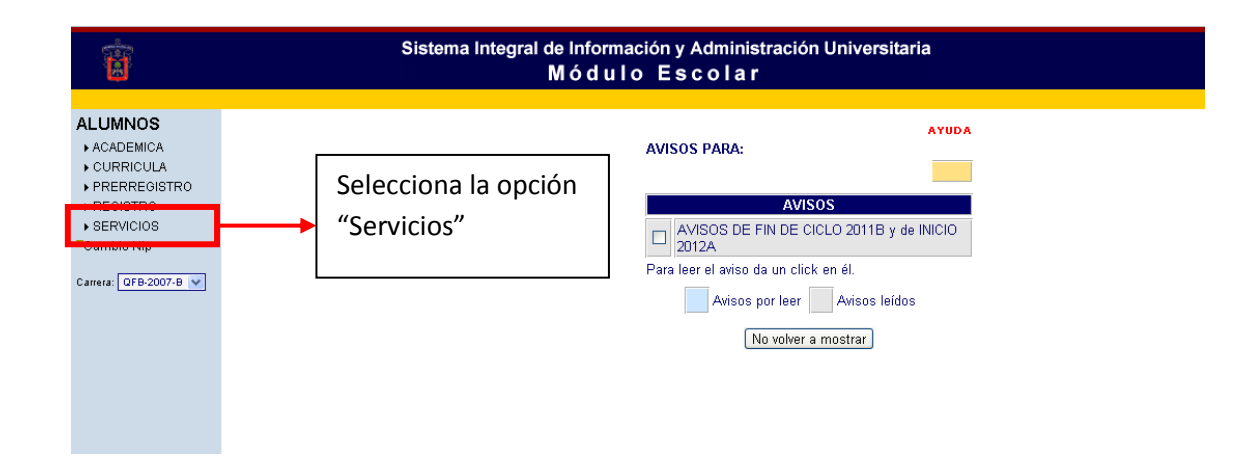

A continuación se abrirá una venta como la siguiente con diferentes opciones:

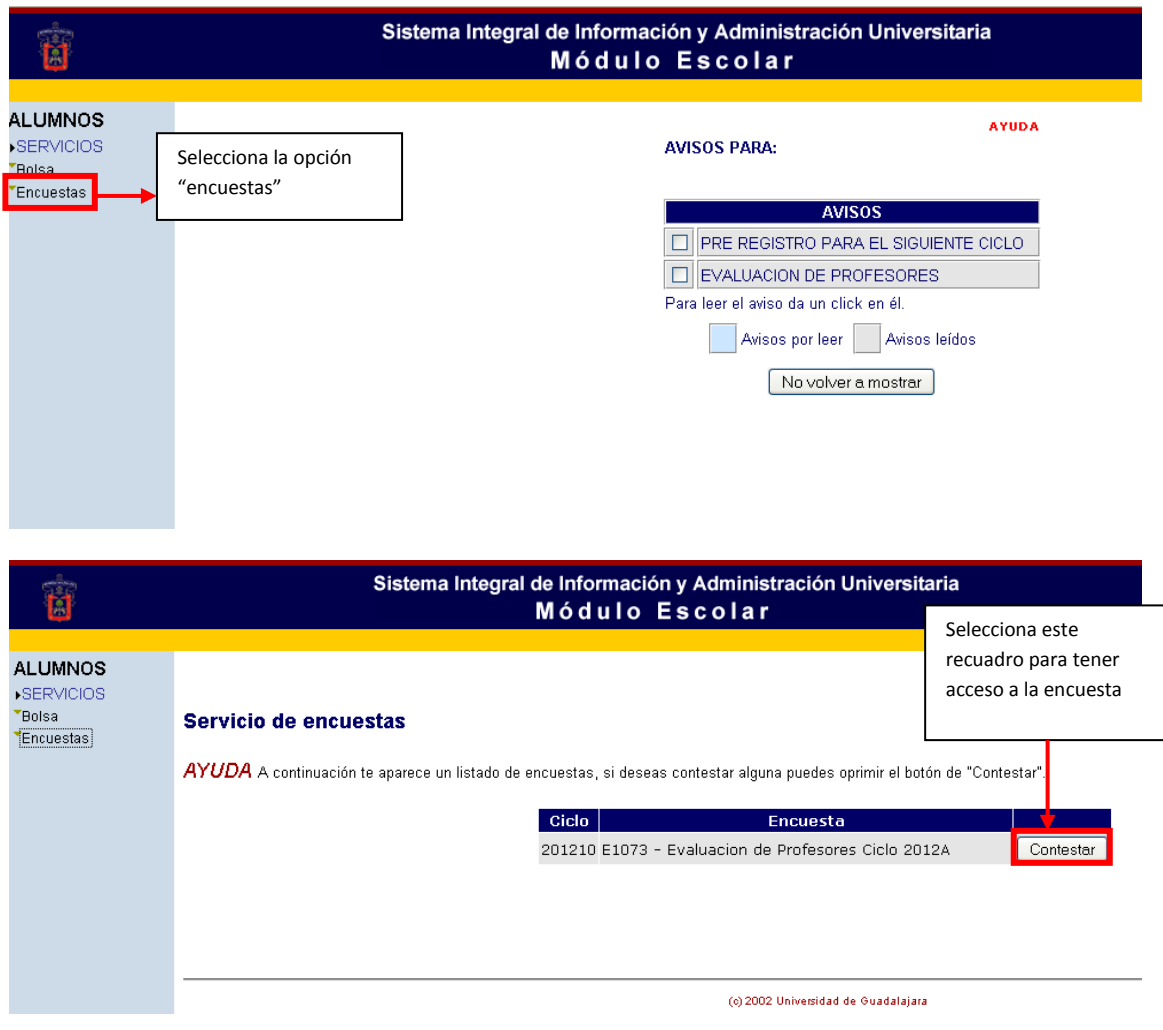

Tendrás que realizar la encuesta para cada materia